# **МИНИСТЕРСТВО ОБРАЗОВАНИЯ И НАУКИ РФ**

## **Федеральное государственное бюджетное образовательное учреждение высшего образования**

# «ТОМСКИЙ ГОСУДАРСТВЕННЫЙ УНИВЕРСИТЕТ СИСТЕМ УПРАВЛЕНИЯ И РАДИОЭЛЕКТРОНИКИ» (ТУСУР)

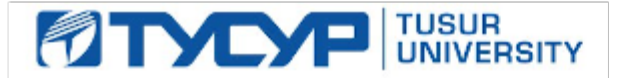

# УТВЕРЖДАЮ Проректор по учебной работе

Документ подписан электронной подписью Сертификат: 1сбсfa0a-52a6-4f49-aef0-5584d3fd4820<br>Владелец: Троян Павел Ефимович Действителен: с 19.01.2016 по 16.09.2019

# РАБОЧАЯ ПРОГРАММА УЧЕБНОЙ ДИСЦИПЛИНЫ

# **Вычислительная электромагниная совместимость**

Уровень образования: **высшее образование - магистратура** Направление подготовки (специальность): **11.04.01 Радиотехника** Направленность (профиль): **Защита от электромагнитного терроризма** Форма обучения: **очная** Факультет: **РТФ, Радиотехнический факультет** Кафедра: **ТУ, Кафедра телевидения и управления** Курс: **1** Семестр: **2** Учебный план набора 2016 года

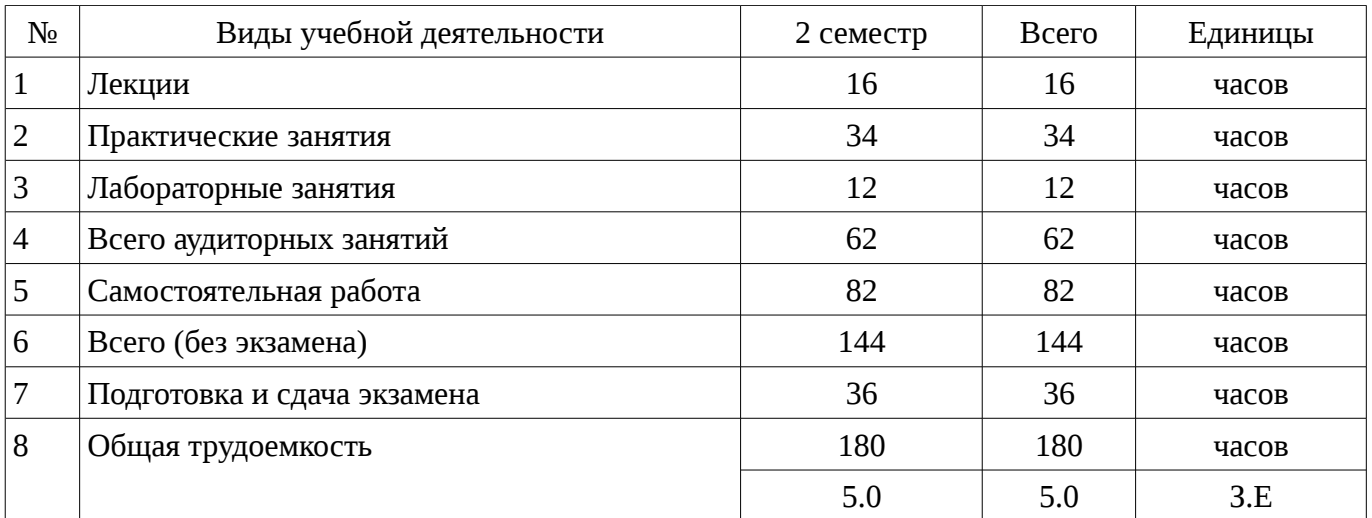

Распределение рабочего времени

Экзамен: 2 семестр

Томск 2016

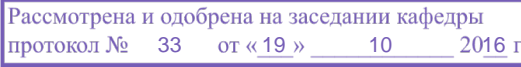

#### ЛИСТ СОГЛАСОВАНИЙ

Рабочая программа составлена с учетом требований Федерального Государственного образовательного стандарта высшего образования (ФГОС ВО) по направлению подготовки (специальности) 11.04.01 Радиотехника, утвержденного 2014-10-30 года, рассмотрена и утверждена на заседании кафедры «\_\_\_» \_\_\_\_\_\_\_\_\_\_\_\_\_ 20\_\_ года, протокол №\_\_\_\_\_\_\_.

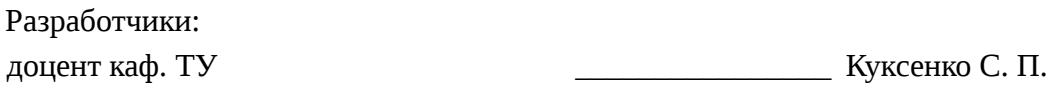

Заведующий обеспечивающей каф. ТУ \_\_\_\_\_\_\_\_\_\_\_\_\_\_\_\_ Газизов Т. Р.

Рабочая программа согласована с факультетом, профилирующей и выпускающей кафедрами направления подготовки (специальности).

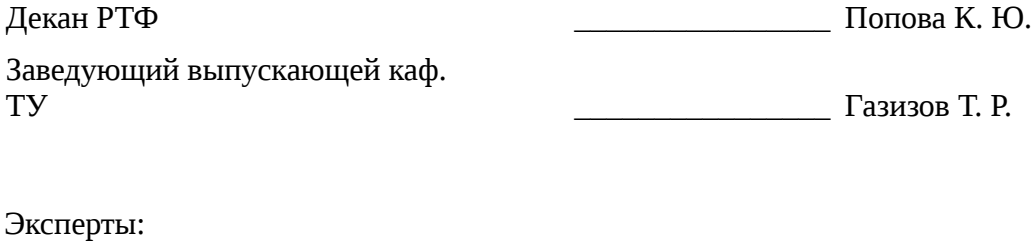

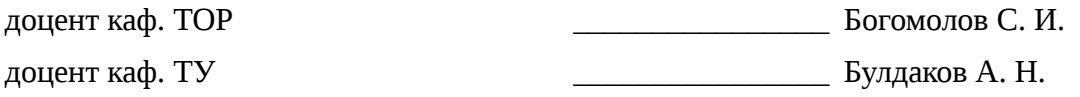

## 1. Цели и задачи дисциплины

#### 1.1. Цели дисциплины

общая подготовка к моделированию реальных задач ЭМС.

#### 1.2. Задачи дисциплины

- освоение численных методов и инструментальных средств моделирования ЭМС радиоэлектронной аппаратуры

#### 2. Место дисциплины в структуре ОПОП

Дисциплина «Вычислительная электромагниная совместимость» (Б1.В.ОД.1) относится к блоку 1 (вариативная часть).

Предшествующими дисциплинами, формирующими начальные знания, являются следующие дисциплины: Вычислительная линейная алгебра.

Последующими дисциплинами являются: Испытания на электромагнитную совместимость, Преддипломная практика, Электромагнитная совместимость систем связи.

#### 3. Требования к результатам освоения дисциплины

Процесс изучения дисциплины направлен на формирование следующих компетенций:

 $\equiv$ ПК-2 способностью выполнять моделирование объектов и процессов с целью анализа и оптимизации их параметров с использованием имеющихся средств исследований, включая стандартные пакеты прикладных программ;

В результате изучения дисциплины студент должен:

знать основы численных методов

 $\equiv$ **УМЕТЬ** в зависимости от специфики решаемой задачи ЭМС выбирать методы моделирования и их параметры

владеть навыками применения основных численных методов вычислительной ЭМС и работы в специализированных пакетах прикладных программ

#### 4. Объем дисциплины и виды учебной работы

Общая трудоемкость дисциплины составляет 5.0 зачетных единицы и представлена в таблице 4.1.

Таблина 4.1 – Трудоемкость лисциплины

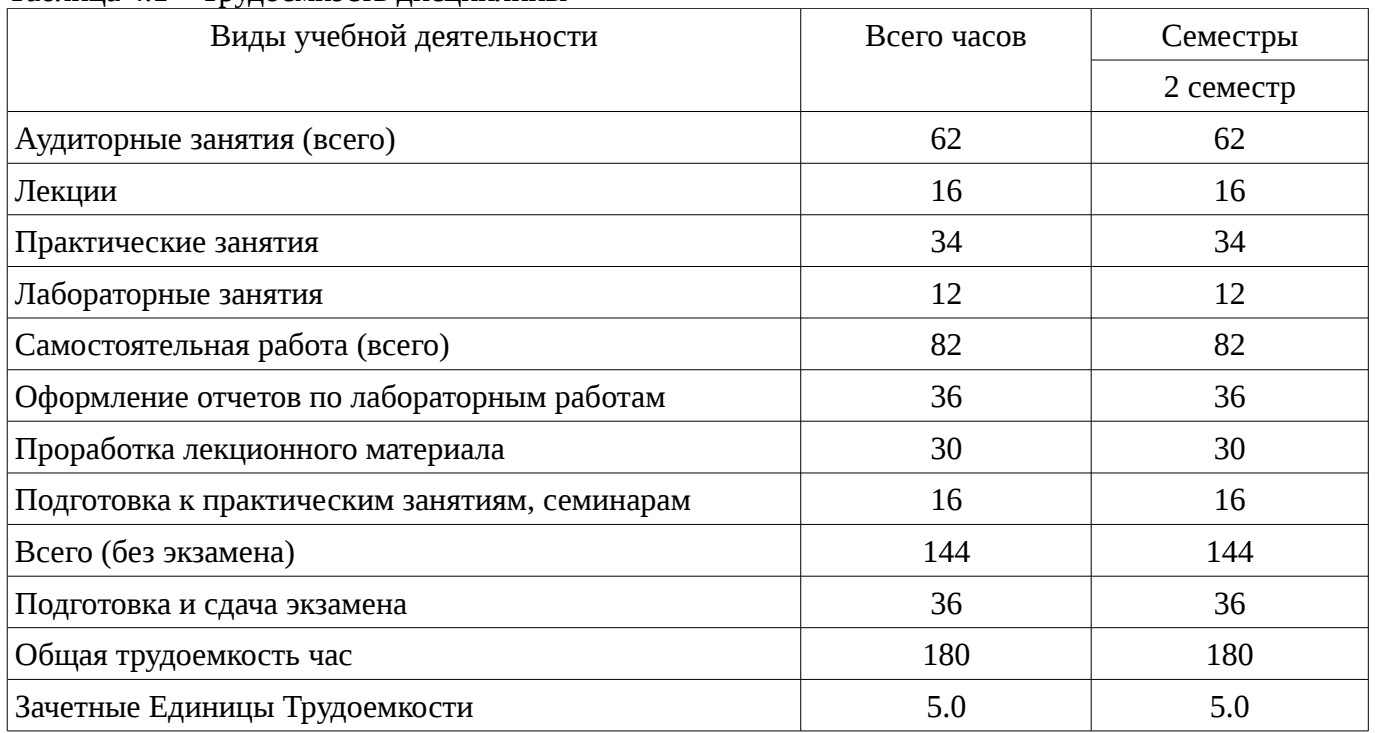

## 5. Содержание дисциплины

#### 5.1. Разделы дисциплины и виды занятий

Разделы дисциплины и виды занятий приведены в таблице 5.1.

|                | таолица э.1 – і азделы дисциплины и виды занятий                              |                |                                |                     |                        |                                                              |                            |
|----------------|-------------------------------------------------------------------------------|----------------|--------------------------------|---------------------|------------------------|--------------------------------------------------------------|----------------------------|
| $N_2$          | Названия разделов дисциплины                                                  | Лекции         | <b>BATRHIS</b><br>Практические | Лабораторные работы | Самостоятельная работа | экзамена)<br><b>HaCOB</b><br><b>Bcero</b><br>6e <sub>3</sub> | Формируемые<br>компетенции |
| $\mathbf{1}$   | Универсальные численные методы<br>ЭМС радиоэлектронной аппаратуры             | 6              | 20                             | $\theta$            | 16                     | 42                                                           | $\Pi K-2$                  |
| $\overline{2}$ | Способы уменьшения<br>вычислительных затрат при<br>моделировании задач ЭМС    | 8              | 6                              | $\overline{0}$      | 14                     | 28                                                           | $\Pi K-2$                  |
| 3              | Инструментальные средства<br>моделирования ЭМС<br>радиоэлектронной аппаратуры | $\overline{2}$ | 8                              | 12                  | 52                     | 74                                                           | $\Pi K-2$                  |
|                | Итого                                                                         | 16             | 34                             | 12                  | 82                     | 144                                                          |                            |

Таблица 5.1 – Разделы дисциплины и виды занятий

# **5.2. Содержание разделов дисциплины (по лекциям)**

Содержание разделов дисциплин (по лекциям) приведено в таблице 5.2.

Таблица 5.2 - Содержание разделов дисциплин (по лекциям)

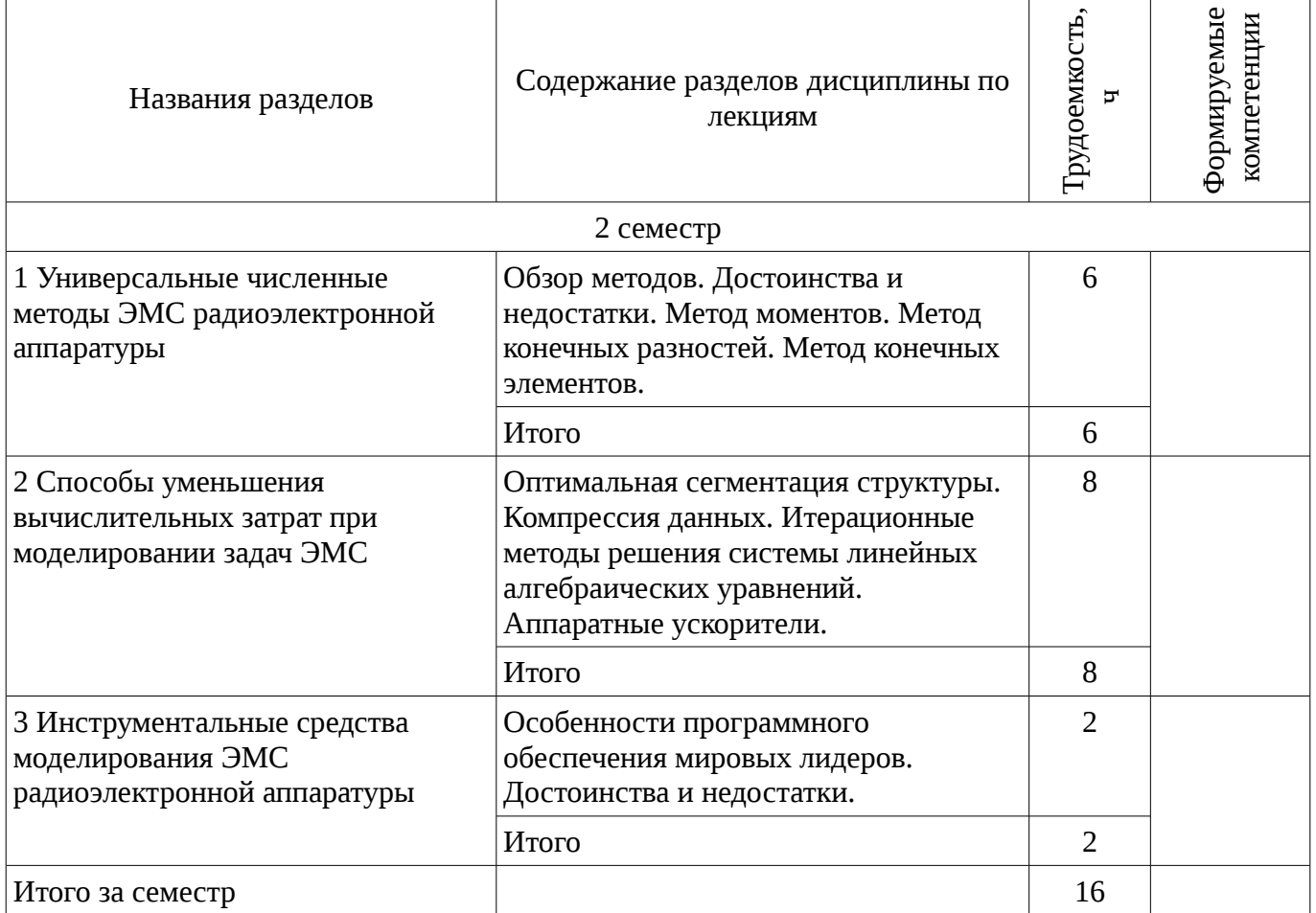

# **5.3. Разделы дисциплины и междисциплинарные связи с обеспечивающими (предыдущими) и обеспечиваемыми (последующими) дисциплинами**

Разделы дисциплины и междисциплинарные связи с обеспечивающими (предыдущими) и

обеспечиваемыми (последующими) дисциплинами представ-лены в таблице 5.3. Таблица 5.3 - Разделы дисциплины и междисциплинарные связи

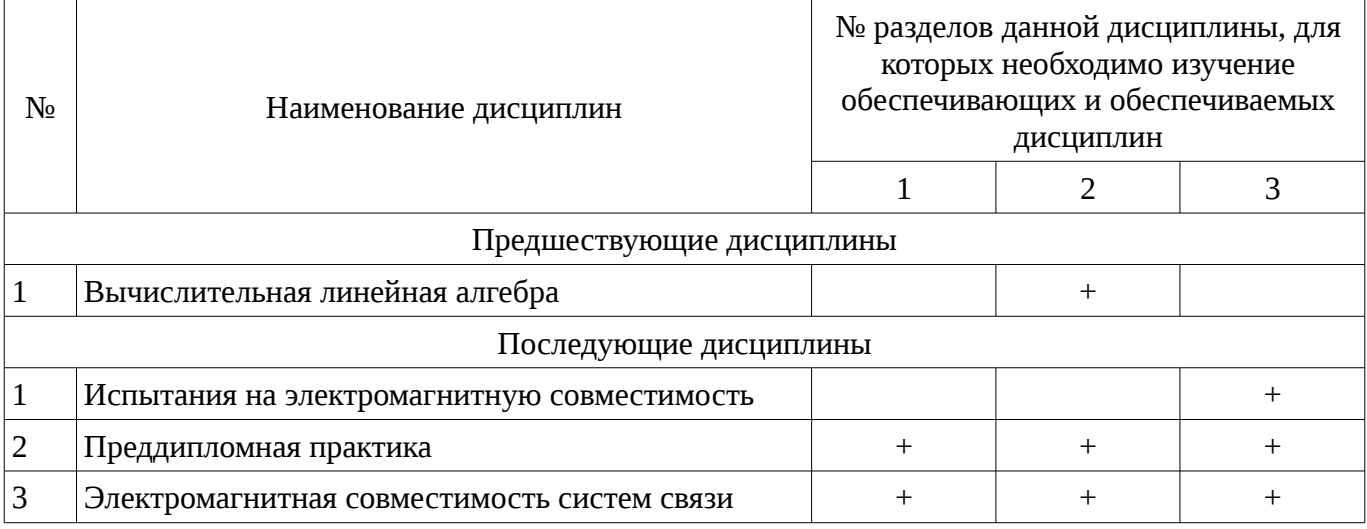

## 5.4. Соответствие компетенций, формируемых при изучении дисциплины, и видов занятий Соответствие компетенций, формируемых при изучении дисциплины, и видов занятий

представлено в таблице 5.4

Таблица 5. 4 – Соответствие компетенций и видов занятий, формируемых при изучении лисциплины

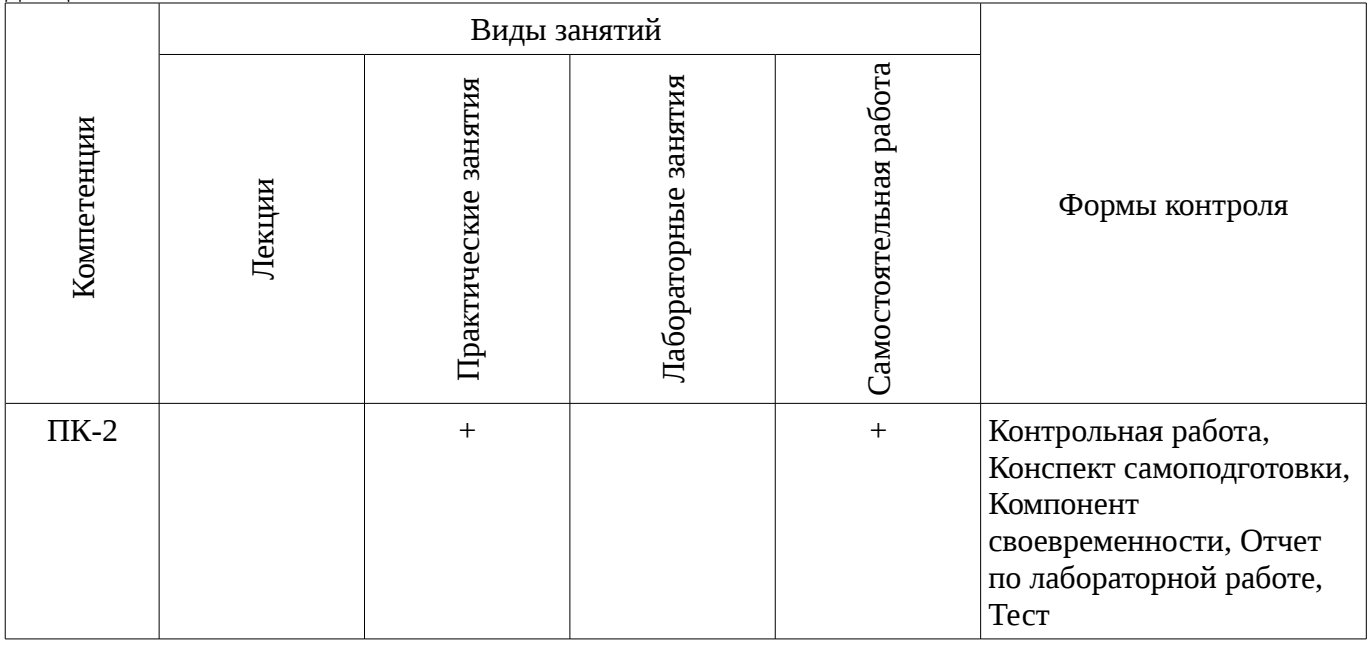

6. Интерактивные методы и формы организации обучения Не предусмотрено РУП

# 7. Лабораторный практикум

Содержание лабораторных работ приведено в таблице 7.1. Таблица 7. 1 – Содержание лабораторных работ

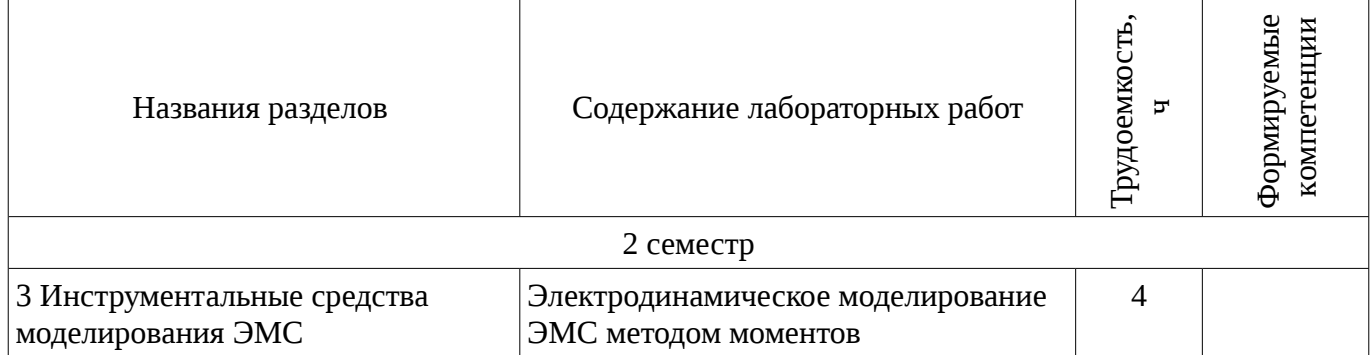

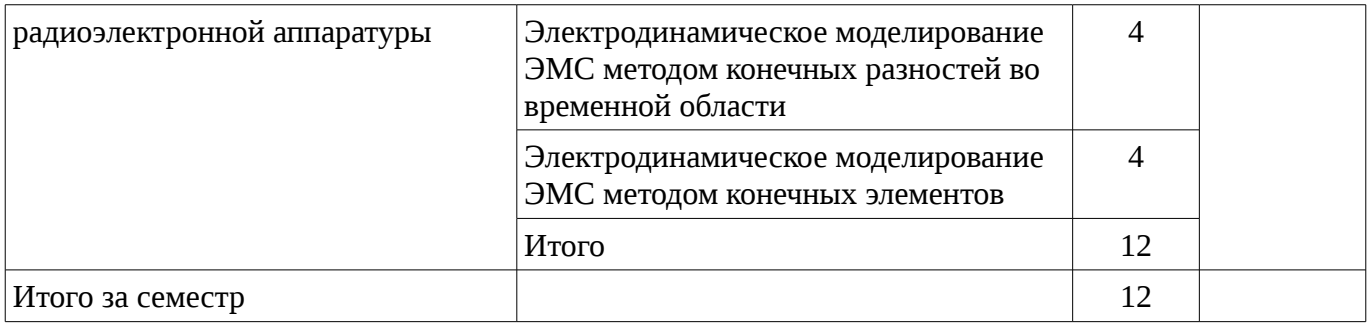

# **8. Практические занятия**

Содержание практических работ приведено в таблице 8.1. Таблица 8. 1 – Содержание практических работ

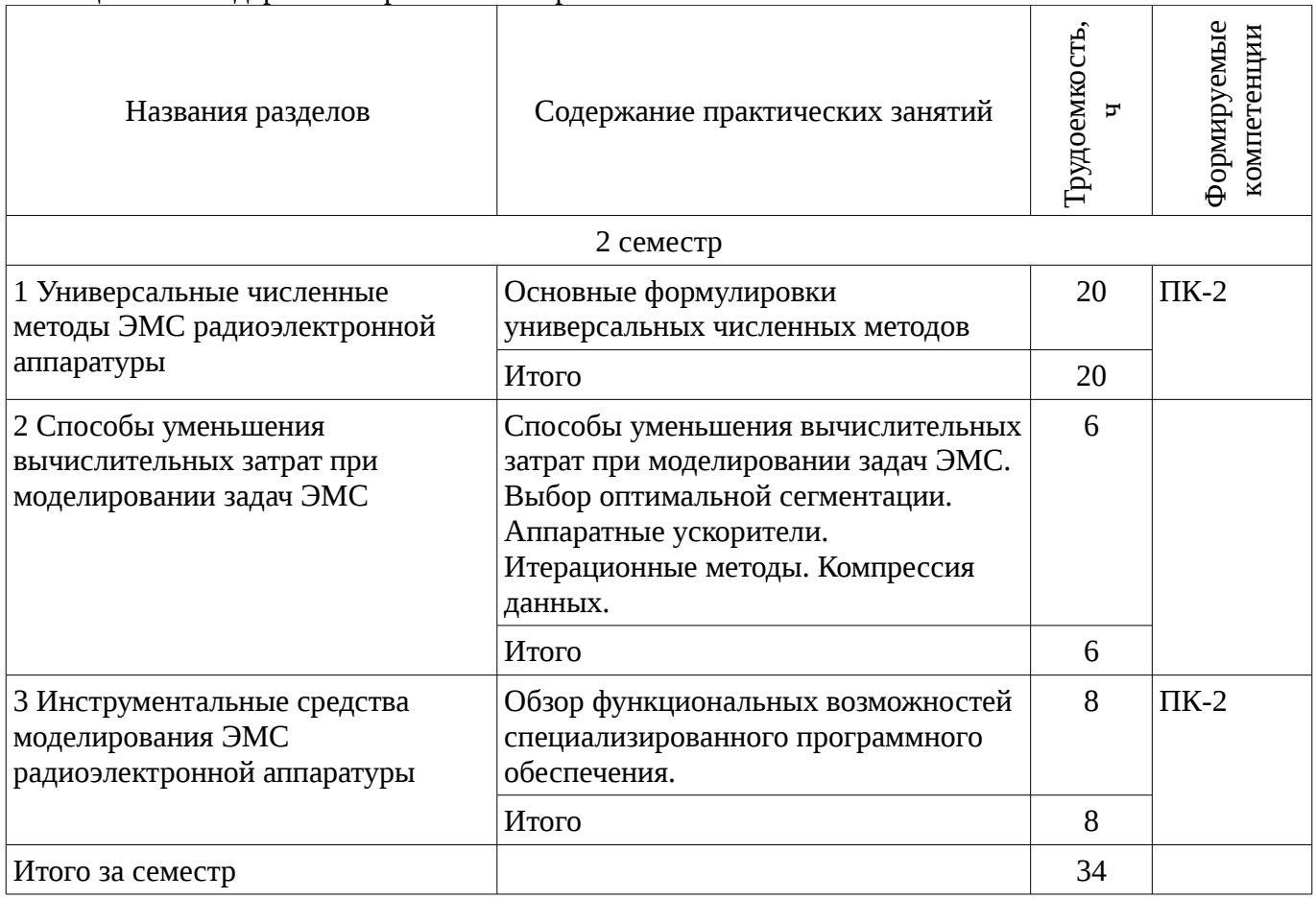

# **9. Самостоятельная работа**

Виды самостоятельной работы, трудоемкость и формируемые компетенции представлены в таблице 9.1.

Таблица 9.1 - Виды самостоятельной работы, трудоемкость и формируемые компетенции

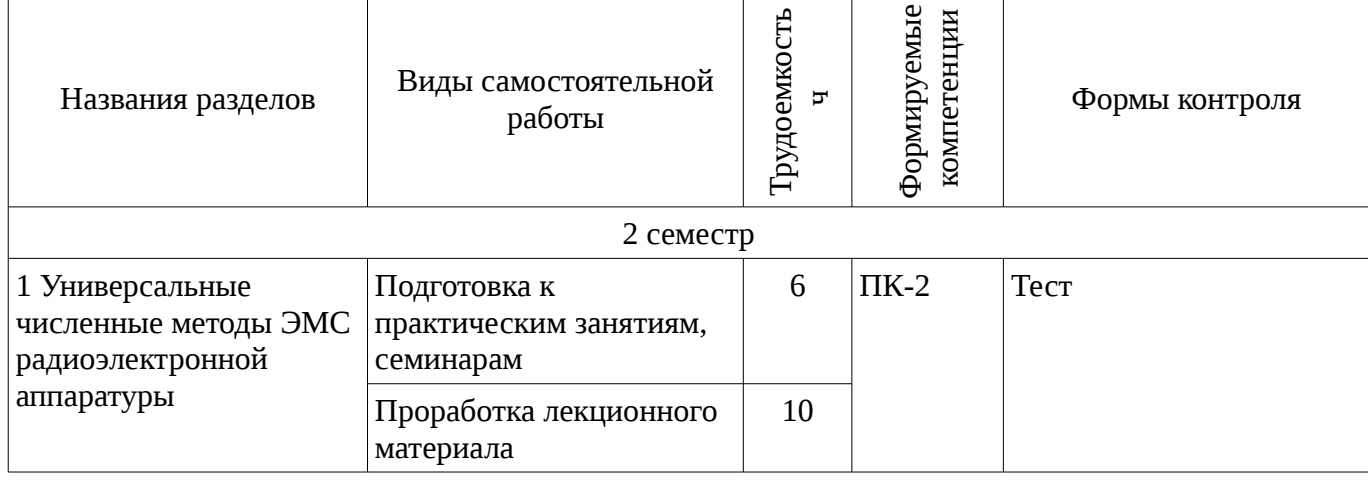

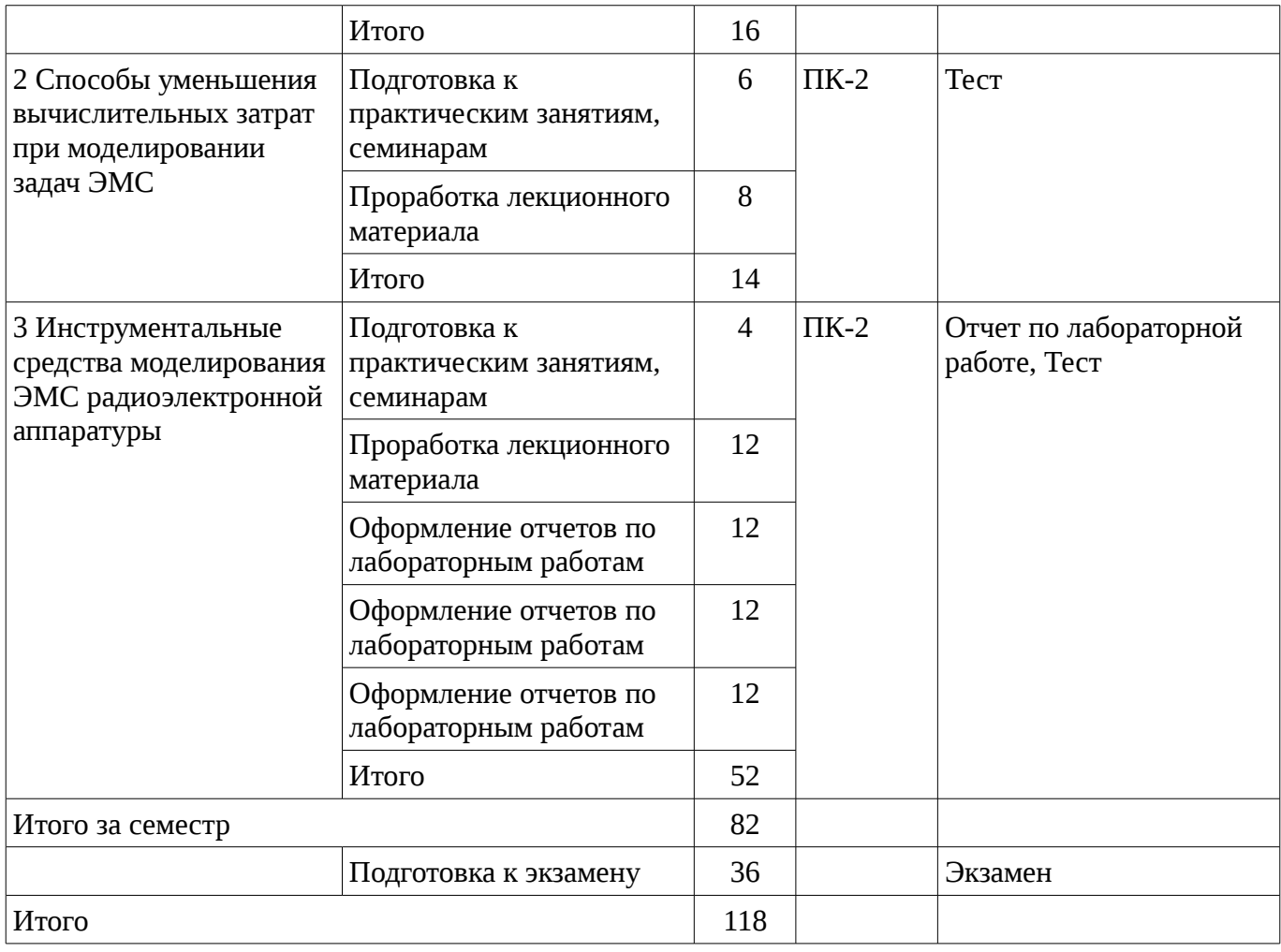

# **10. Курсовая работа**

Не предусмотрено РУП

# **11. Рейтинговая система для оценки успеваемости студентов**

# **11.1. Балльные оценки для элементов контроля**

## Таблица 11.1 – Бальные оценки для элементов контроля

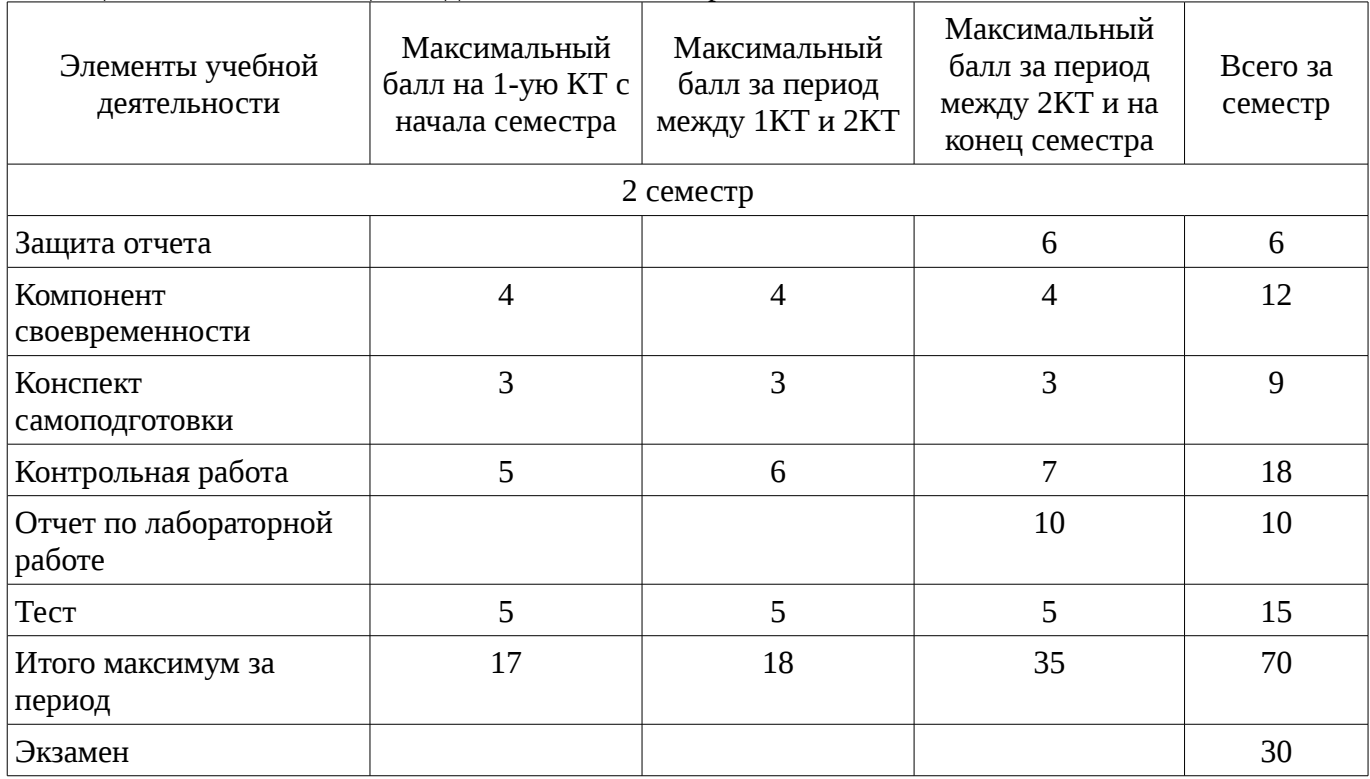

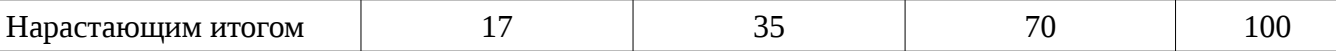

## **11.2. Пересчет баллов в оценки за контрольные точки**

Пересчет баллов в оценки за контрольные точки представлен в таблице 11.2. Таблица 11. 2 – Пересчет баллов в оценки за контрольные точки

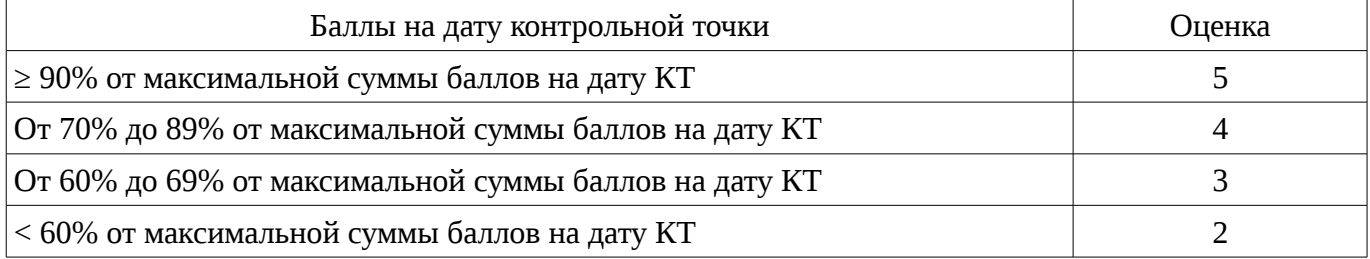

# **11.3. Пересчет суммы баллов в традиционную и международную оценку**

Пересчет суммы баллов в традиционную и международную оценку представлен в таблице 11.3.

Таблица 11. 3 – Пересчет суммы баллов в традиционную и международную оценку

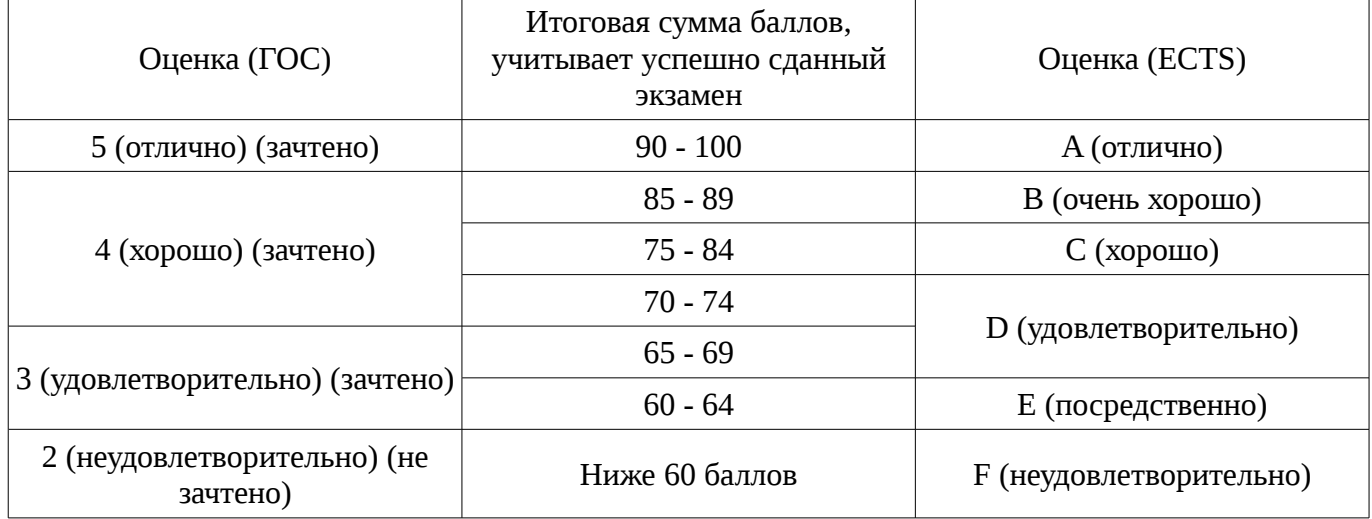

#### **12. Учебно-методическое и информационное обеспечение дисциплины**

#### **12.1. Основная литература**

1. Саад, Юсеф. Итерационные методы для разреженных линейных систем: учебное пособие: в 2 т. / Ю. Саад. - 2-е изд. - М. : Издательство Московского университета, 2013 - .Т. 1 / пер. Х. Д. Икрамов ; авт. предисл. В. А. Садовничий. - М. : Издательство Московского университета, 2013. - 325 с. (наличие в библиотеке ТУСУР - 30 экз.)

2. Применение ПО CST Microwave Studio для расчёта микроволновых антенн и устройств СВЧ: Учебное пособие / Фатеев А. В. – 2014. 121 с. [Электронный ресурс] - Режим доступа: https://edu.tusur.ru/training/publications/4877, свободный.

3. Газизов Т.Р., Куксенко С.П. Итерационные методы решения системы линейных алгебраических уравнений с плотной матрицей: Учебное пособие. – Томск: кафедра ТУ, ТУСУР, 2012. – 159 с. [Электронный ресурс]. - http://tu.tusur.ru/upload/posobia/g4.DOC

### **12.2. Дополнительная литература**

1. Разевиг, В.Д. Проектирование СВЧ устройств с помощью Microwave Office : научное издание / В.Д. Разевиг, Ю.В. Потапов, А.А. Курушин; Ред. В.Д. Разевиг. - М. : СОЛОН-Пресс, 2003. – 492 с. (наличие в библиотеке ТУСУР - 14 экз.)

2. Фальковский, О.И. Техническая электродинамика / И.О. Фальковский, 2-е изд., стер. – Издательство: Лань, 2009. [Электронный ресурс]. - http://e.lanbook.com/books/element.php? pl1\_id=403

3. Григорьев, А.Д. Электродинамика и микроволновая техника: Учебник / А.Д. Григорьев, 2-е изд. – Идательство: Лань, 2007. [Электронный ресурс]. - http://e.lanbook.com/books/element.php? pl1\_id=118

4. Фуско, Винсент. СВЧ цепи: Анализ и автоматизированное проектирование : Пер с

англ. / В. Фуско; Пер. А. А. Вольман, Пер. А. Д. Муравцова, Ред. пер. В. И. Вольман. - М. : Радио и связь, 1990. (наличие в библиотеке ТУСУР - 19 экз.)

5. Сабоннадьер, Жан-Клод. Метод конечных элементов и САПР : Пер. с фр. / Ж. К. Сабоннадьер, Ж. Л. Кулон. - М. : Мир, 1989. - 192 с. (наличие в библиотеке ТУСУР - 13 экз.)

# **12.3. Учебно-методическое пособие и программное обеспечение**

1. Куксенко С.П., Газизов Т.Р. Использование методов решения СЛАУ: Учебное методическое пособие. – Томск: кафедра ТУ, ТУСУР, 2012. – 63 с. (практические занятия) [Электронный ресурс]. - http://tu.tusur.ru/upload/posobia/k2.doc

2. Применение ПО CST Microwave Studio для расчёта антенн и устройств СВЧ: Учебнометодическое пособие / Фатеев А. В. – 2013. 102 с. (практические занятия) [Электронный ресурс] - Режим доступа: https://edu.tusur.ru/training/publications/3746, свободный.

3. ИССЛЕДОВАНИЕ ЛИНИЙ ПЕРЕДАЧИ СВЧ ДИАПАЗОНА: Руководство к лабораторной работе / Соколова Ж. М., Падусова Е. В. – 2011. 25 с. [Электронный ресурс] - Режим доступа: https://edu.tusur.ru/training/publications/135, свободный.

4. Техническая электродинамика, Основы электродинамики и распространение радиоволн, Антенны и устройства СВЧ: Лабораторный практикум / Шостак А. С., Корогодов В. С., Козлов В. Г. – 2012. 137 с [Электронный ресурс] - Режим доступа: https://edu.tusur.ru/training/publications/1319, свободный.

5. Газизов, Т.Т. Оптимизация генетическими алгоритмами: Учебное методическое пособие. / Т.Т. Газизов, А.О. Мелкозеров – Томск: кафедра ТУ, ТУСУР, 2012. – 44 с. (самостоятельная работа) [Электронный ресурс]. - http://tu.tusur.ru/upload/posobia/g1.doc

# **12.4. Базы данных, информационно справочные и поисковые системы**

- 1. http://learnemc.com/
- 2. http://www.cvel.clemson.edu/modeling/

# **13. Материально-техническое обеспечение дисциплины**

Аудитория с меловой доской, мультимедийным оборудованием и персональными компьютерами с установленными специализированным программным обеспечением для проведения лекционных и практических занятий (Concept-II , FEKO Lite, CST Studio Suite Student Edition, TALGAT, Scilab, Octave).

# **14. Фонд оценочных средств**

Фонд оценочных средств приведен в приложении 1.

## **15. Методические рекомендации по организации изучения дисциплины** Без рекомендаций.

# **МИНИСТЕРСТВО ОБРАЗОВАНИЯ И НАУКИ РФ**

#### **Федеральное государственное бюджетное образовательное учреждение высшего образования**

# «ТОМСКИЙ ГОСУДАРСТВЕННЫЙ УНИВЕРСИТЕТ СИСТЕМ УПРАВЛЕНИЯ И РАДИОЭЛЕКТРОНИКИ» (ТУСУР)

УТВЕРЖДАЮ Проректор по учебной работе \_\_\_\_\_\_\_\_\_\_\_\_\_\_\_ П. Е. Троян  $\alpha \rightarrow$  20\_ г.

# ФОНД ОЦЕНОЧНЫХ СРЕДСТВ ПО УЧЕБНОЙ ДИСЦИПЛИНЕ

**Вычислительная электромагниная совместимость**

Уровень образования: **высшее образование - магистратура** Направление подготовки (специальность): **11.04.01 Радиотехника** Направленность (профиль): **Защита от электромагнитного терроризма** Форма обучения: **очная** Факультет: **РТФ, Радиотехнический факультет** Кафедра: **ТУ, Кафедра телевидения и управления** Курс: **1** Семестр: **2**

Учебный план набора 2016 года

Разработчики:

– доцент каф. ТУ Куксенко С. П.

Экзамен: 2 семестр

Томск 2016

#### 1. Введение

Фонд оценочных средств (ФОС) является приложением к рабочей программе дисциплины (практики) и представляет собой совокупность контрольно-измерительных материалов (типовые задачи (задания), контрольные работы, тесты и др.) и методов их использования, предназначенных для измерения уровня достижения студентом установленных результатов обучения.

ФОС по дисциплине (практике) используется при проведении текущего контроля успеваемости и промежуточной аттестации студентов.

Перечень закрепленных за дисциплиной (практикой) компетенций приведен в таблице 1. Таблица 1 – Перечень закрепленных за дисциплиной компетенций

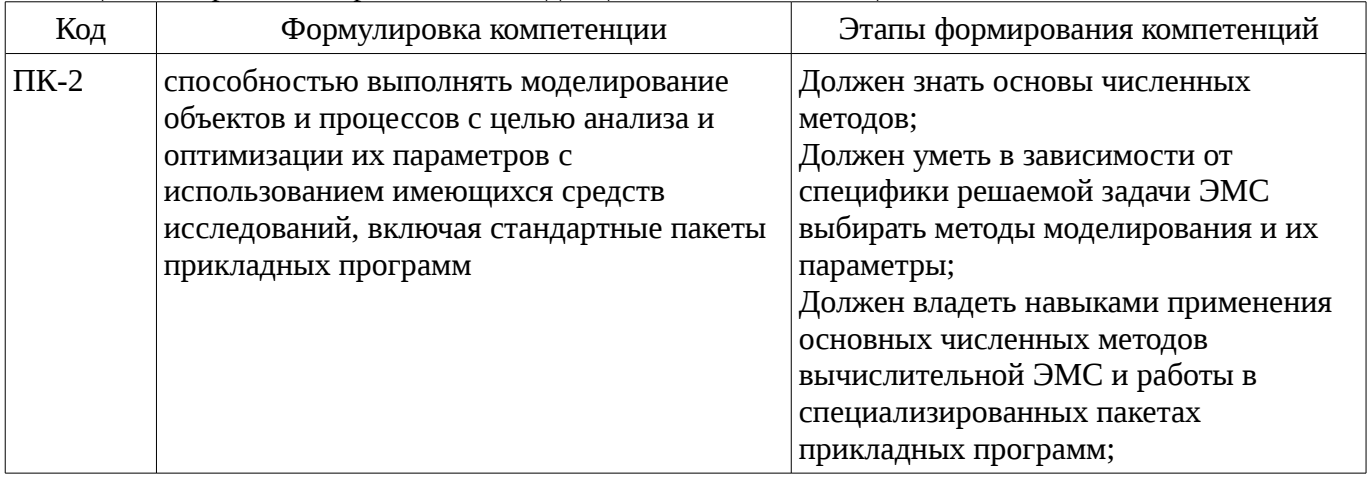

Общие характеристики показателей и критериев оценивания компетенций на всех этапах приведены в таблице 2.

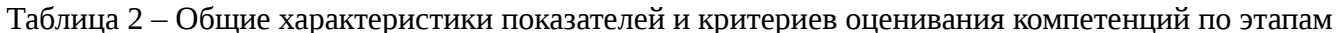

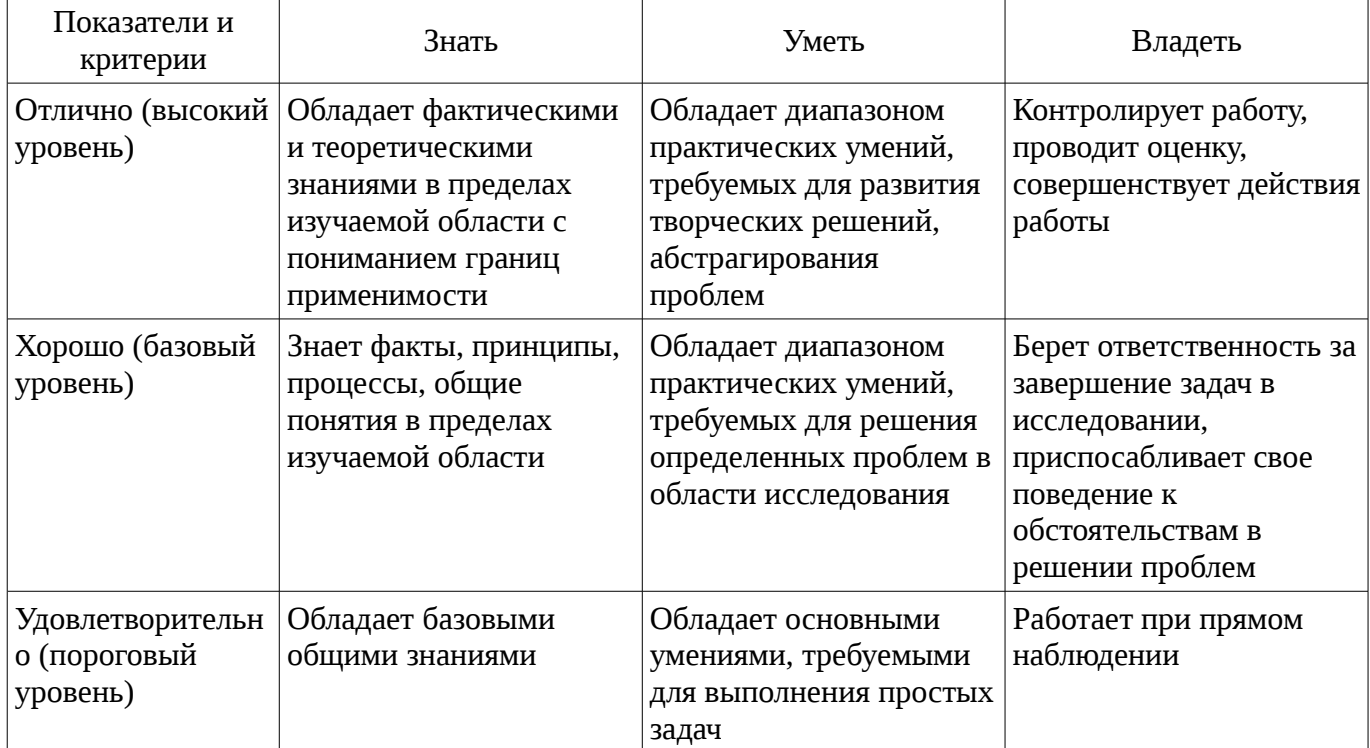

## 2 Реализация компетенций

## 2.1 Компетенция ПК-2

ПК-2: способностью выполнять моделирование объектов и процессов с целью анализа и оптимизации их параметров с использованием имеющихся средств исследований, включая стандартные пакеты прикладных программ.

Для формирования компетенции необходимо осуществить ряд этапов. Этапы формирования компетенции, применяемые для этого виды занятий и используемые средства оценивания представлены в таблице 3.

| raominga o<br>Состав                   | Знать                                                                                                    | отаны формирования компетенции и используемые среденьа оценивания<br>Уметь                                                                                      | Владеть                                                                            |
|----------------------------------------|----------------------------------------------------------------------------------------------------|----------------------------------------------------------------------------------------------------|------------------------------------------------------------------------------------|
| Содержание<br>этапов                   | Особенности<br>современных численных<br>методов и пакетов<br>прикладных программ                                           | Использовать численные<br>методы, реализованные в<br>пакетах прикладных<br>программ и выбирать<br>наилучшею для анализа<br>и оптимизации<br>параметров объектов | Навыками<br>использования<br>численных методов и<br>пакетов прикладных<br>программ |
| Виды занятий                           | Практические<br>занятия;<br>Лабораторные<br>занятия;<br>Лекции;<br>Самостоятельная<br>работа;<br>Подготовка к<br>экзамену; | Практические<br>٠<br>занятия;<br>Лабораторные<br>$\bullet$<br>занятия;<br>Лекции;<br>Самостоятельная<br>работа;<br>Подготовка к<br>экзамену;                    | Лабораторные<br>занятия;<br>• Самостоятельная<br>работа;                           |
| Используемые<br>средства<br>оценивания | Контрольная работа;<br>$\bullet$<br>Отчет по<br>лабораторной работе;<br>Конспект<br>самоподготовки;<br>Тест;<br>Экзамен;   | Контрольная работа;<br>٠<br>Отчет по<br>лабораторной работе;<br>Конспект<br>самоподготовки;<br>Тест;<br>Экзамен;                                                | Отчет по<br>лабораторной работе;<br>Экзамен;                                       |

Таблица 3 – Этапы формирования компетенции и используемые средства оценивания

Формулировка показателей и критериев оценивания данной компетенции приведена в таблице 4.

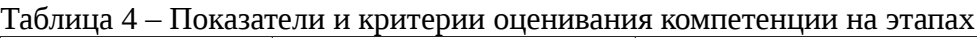

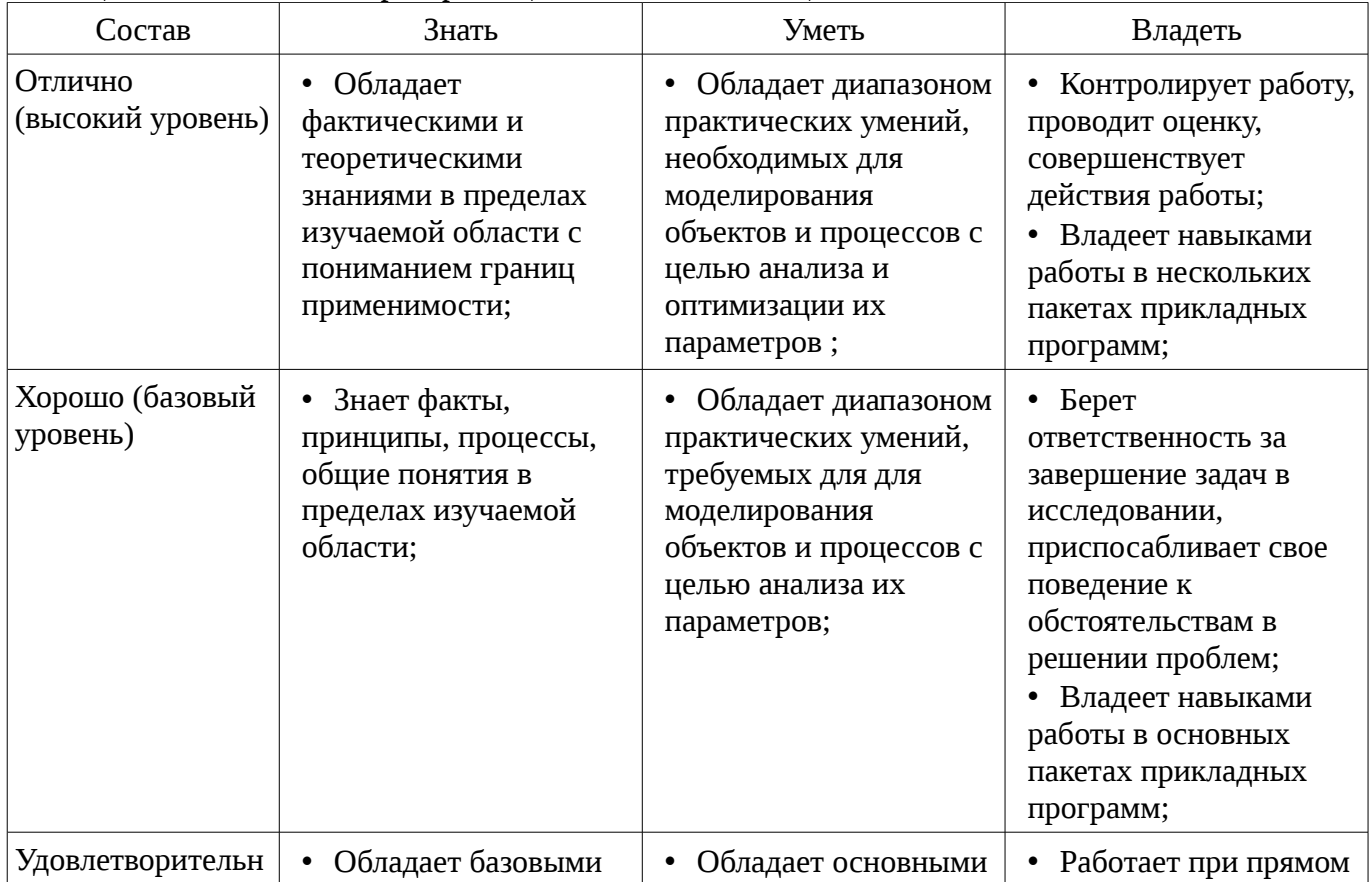

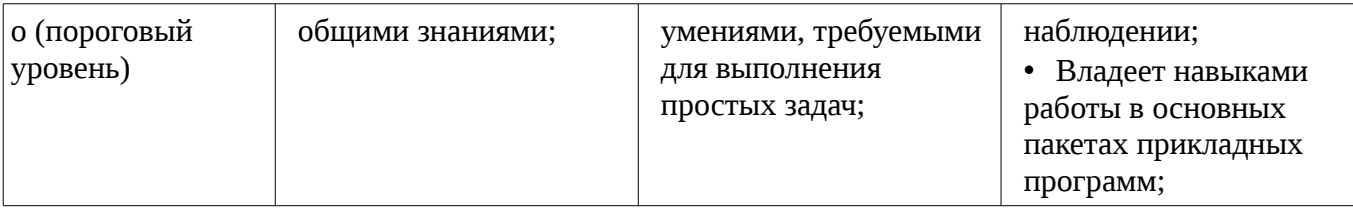

# 3 Типовые контрольные задания

Для реализации вышеперечисленных задач обучения используются типовые контрольные задания или иные материалы, необходимые для оценки знаний, умений, навыков и (или) опыта деятельности, характеризующих этапы формирования компетенций в процессе освоения образовательной программы, в следующем составе.

## 3.1 Вопросы на самоподготовку

- Прямые методы решения СЛАУ, основанные на ортогонализации.
- Классические итерационные методы.
- Итерационные методы крыловского типа.
- Методы неявного предобусловливания
- Методы явного предобусловливаения.
- Способы адаптивной сегментации границ анализируемой структуры.
- Сравнительный анализ аппаратных ускорителей вычислений.

### 3.2 Тестовые задания

- 1. Вычислительные затраты итерационных методов решения СЛАУ пропорциональны: 1  $-N^3$ ; 2 - N2; 3 - Nit\*N^3; 4 - Nit\*N^2, 2. Какой метод использует поверхностную дискретизацию; 1 - метод моментов; 2 - метод конечных разностей; 3 - метод конечных элементов. 3. Как влияет на точность решения СЛАУ увеличение числа обусловленности матрицы: 1 - точность уменьшается; 2 - точность увеличивается; 3 - точность не зависит от числа обусловленности.

### 3.3 Экзаменационные вопросы

- Решение СЛАУ методом LU-разложения. Математическая формулировка метода моментов. Сравнительная характеристика аппаратных ускорителей вычислений.

- Решение СЛАУ методом Гаусса-Зейделя. Математическая формулировка метода конечных разностей. Сравнительная характеристика способов адаптивной сегментации границ анализируемой структуры.

- Решение СЛАУ методом простой итерации. Математическая формулировка метода конечных элементов. Сравнительная характеристика методов численного интегрирования.

# 3.4 Темы контрольных работ

- Итерационные методы решения СЛАУ. Классификация, достоинства и недостатки, способы ускорения итерационного процесса.

– Методы численного интегрирования при решении задач ЭМС. Классификация, сравнительная характеристика.

– Методы численного дифференцирования при решении задач ЭМС. Классификация, сравнительная характеристика.

– Численные методы решения задач ЭМС. Классификация, сравнительная характеристика, ограничения.

# 3.5 Темы лабораторных работ

- Электродинамическое моделирование ЭМС методом моментов

- Электродинамическое моделирование ЭМС методом конечных разностей во временной области

- Электродинамическое моделирование ЭМС методом конечных элементов

# 4 Методические материалы

Для обеспечения процесса обучения и решения задач обучения используются следующие материалы:

– методические материалы, определяющие процедуры оценивания знаний, умений, навыков и (или) опыта деятельности, характеризующих этапы фор-мирования компетенций, согласно п. 12 рабочей программы.

#### **4.1. Основная литература**

1. Саад, Юсеф. Итерационные методы для разреженных линейных систем: учебное пособие: в 2 т. / Ю. Саад. - 2-е изд. - М. : Издательство Московского университета, 2013 - .Т. 1 / пер. Х. Д. Икрамов ; авт. предисл. В. А. Садовничий. - М. : Издательство Московского университета, 2013. - 325 с. (наличие в библиотеке ТУСУР - 30 экз.)

2. Применение ПО CST Microwave Studio для расчёта микроволновых антенн и устройств СВЧ: Учебное пособие / Фатеев А. В. – 2014. 121 с. [Электронный ресурс] - Режим доступа: https://edu.tusur.ru/training/publications/4877, свободный.

3. Газизов Т.Р., Куксенко С.П. Итерационные методы решения системы линейных алгебраических уравнений с плотной матрицей: Учебное пособие. – Томск: кафедра ТУ, ТУСУР, 2012. – 159 с. [Электронный ресурс]. - http://tu.tusur.ru/upload/posobia/g4.DOC

### **4.2. Дополнительная литература**

1. Разевиг, В.Д. Проектирование СВЧ устройств с помощью Microwave Office : научное издание / В.Д. Разевиг, Ю.В. Потапов, А.А. Курушин; Ред. В.Д. Разевиг. - М. : СОЛОН-Пресс, 2003. – 492 с. (наличие в библиотеке ТУСУР - 14 экз.)

2. Фальковский, О.И. Техническая электродинамика / И.О. Фальковский, 2-е изд., стер. – Издательство: Лань, 2009. [Электронный ресурс]. - http://e.lanbook.com/books/element.php? pl1\_id=403

3. Григорьев, А.Д. Электродинамика и микроволновая техника: Учебник / А.Д. Григорьев, 2-е изд. – Идательство: Лань, 2007. [Электронный ресурс]. - http://e.lanbook.com/books/element.php? pl1\_id=118

4. Фуско, Винсент. СВЧ цепи: Анализ и автоматизированное проектирование : Пер с англ. / В. Фуско; Пер. А. А. Вольман, Пер. А. Д. Муравцова, Ред. пер. В. И. Вольман. - М. : Радио и связь, 1990. (наличие в библиотеке ТУСУР - 19 экз.)

5. Сабоннадьер, Жан-Клод. Метод конечных элементов и САПР : Пер. с фр. / Ж. К. Сабоннадьер, Ж. Л. Кулон. - М. : Мир, 1989. - 192 с. (наличие в библиотеке ТУСУР - 13 экз.)

# **4.3. Учебно-методическое пособие и программное обеспечение**

1. Куксенко С.П., Газизов Т.Р. Использование методов решения СЛАУ: Учебное методическое пособие. – Томск: кафедра ТУ, ТУСУР, 2012. – 63 с. (практические занятия) [Электронный ресурс]. - http://tu.tusur.ru/upload/posobia/k2.doc

2. Применение ПО CST Microwave Studio для расчёта антенн и устройств СВЧ: Учебнометодическое пособие / Фатеев А. В. – 2013. 102 с. (практические занятия) [Электронный ресурс] - Режим доступа: https://edu.tusur.ru/training/publications/3746, свободный.

3. ИССЛЕДОВАНИЕ ЛИНИЙ ПЕРЕДАЧИ СВЧ ДИАПАЗОНА: Руководство к лабораторной работе / Соколова Ж. М., Падусова Е. В. – 2011. 25 с. [Электронный ресурс] - Режим доступа: https://edu.tusur.ru/training/publications/135, свободный.

4. Техническая электродинамика, Основы электродинамики и распространение радиоволн, Антенны и устройства СВЧ: Лабораторный практикум / Шостак А. С., Корогодов В. С., Козлов В. Г. – 2012. 137 с [Электронный ресурс] - Режим доступа: https://edu.tusur.ru/training/publications/1319, свободный.

5. Газизов, Т.Т. Оптимизация генетическими алгоритмами: Учебное методическое пособие. / Т.Т. Газизов, А.О. Мелкозеров – Томск: кафедра ТУ, ТУСУР, 2012. – 44 с. (самостоятельная работа) [Электронный ресурс]. - http://tu.tusur.ru/upload/posobia/g1.doc

# **4.4. Базы данных, информационно справочные и поисковые системы**

- 1. http://learnemc.com/
- 2. http://www.cvel.clemson.edu/modeling/